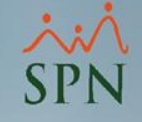

# Retorno Inversión (ROI) Capital Humano

### Módulo de Personal

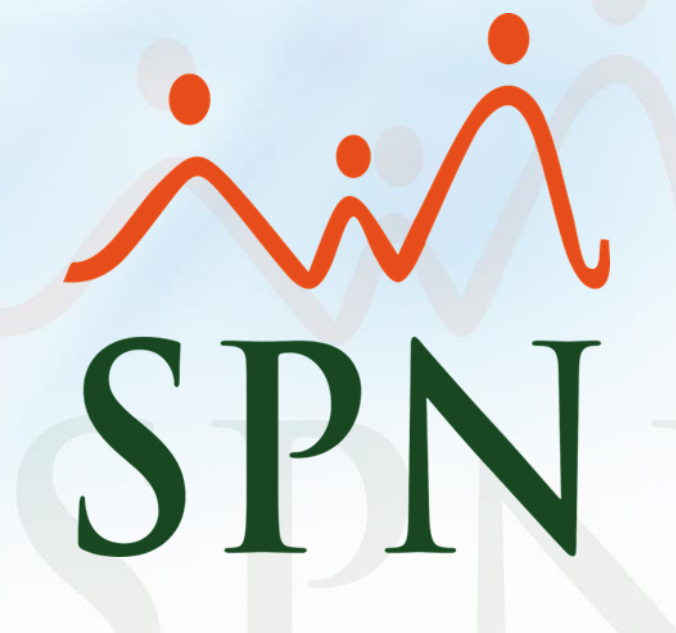

**27-02-2021**

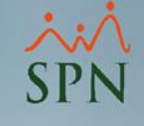

## Objetivo

Instruir a los Usuarios sobre el proceso de configuración y generación del reporte que detalla la rentabilidad por cada peso que se invierte en las compensaciones del personal en un año especificado a través del Módulo de Personal.

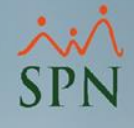

### Paso1: Configurar los "Parámetros Beneficios Fiscales"

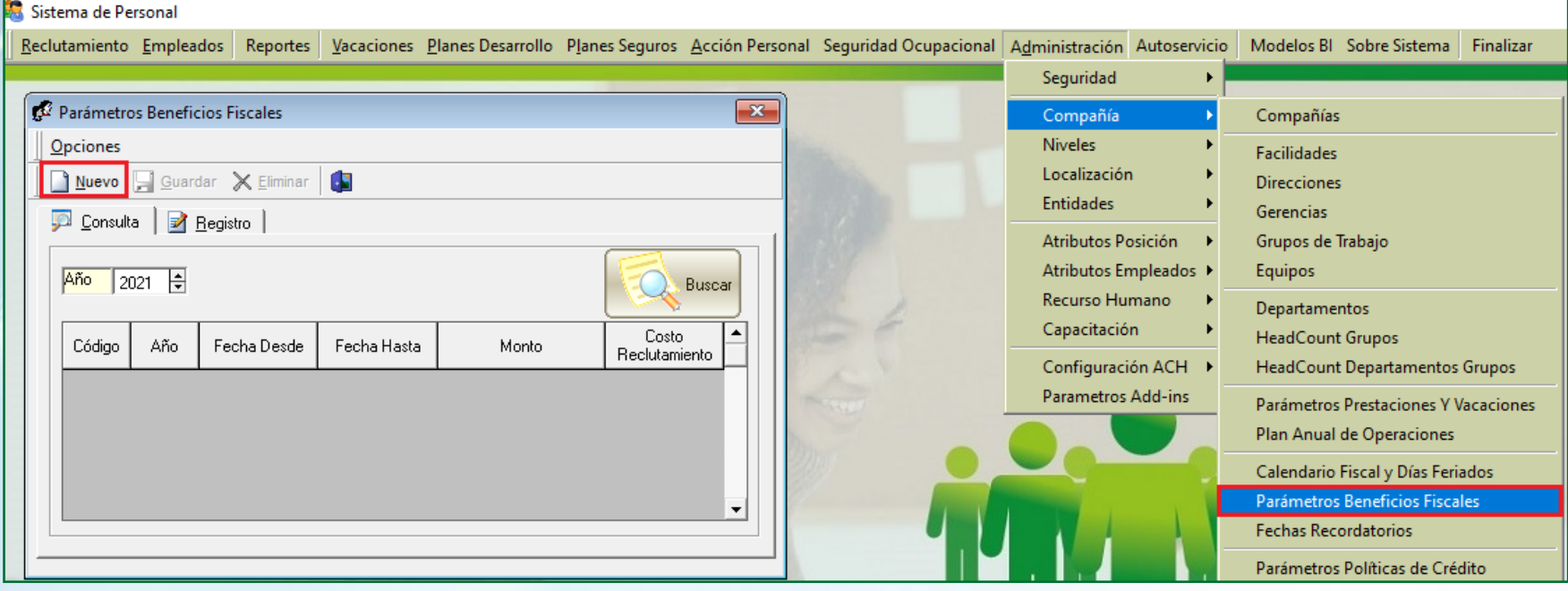

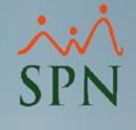

### Paso1: Configurar los "Parámetros Beneficios Fiscales"

El Usuario debe digitar:

- Año Fiscal.
- Rango de fecha del año fiscal.
- Monto de los beneficios totales de la empresa cada año.
- Cantidad de empleados promedio en cada año.
- Costo promedio de reclutamiento anual por empleado.

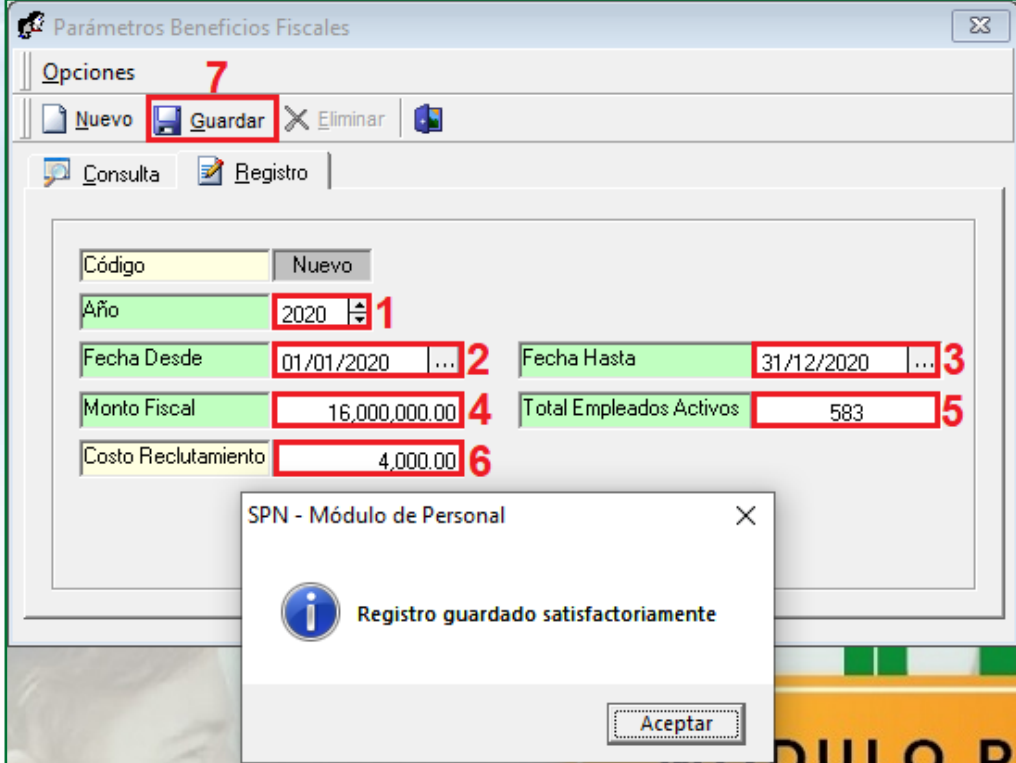

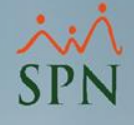

### Paso1: Configurar los "Parámetros Beneficios Fiscales"

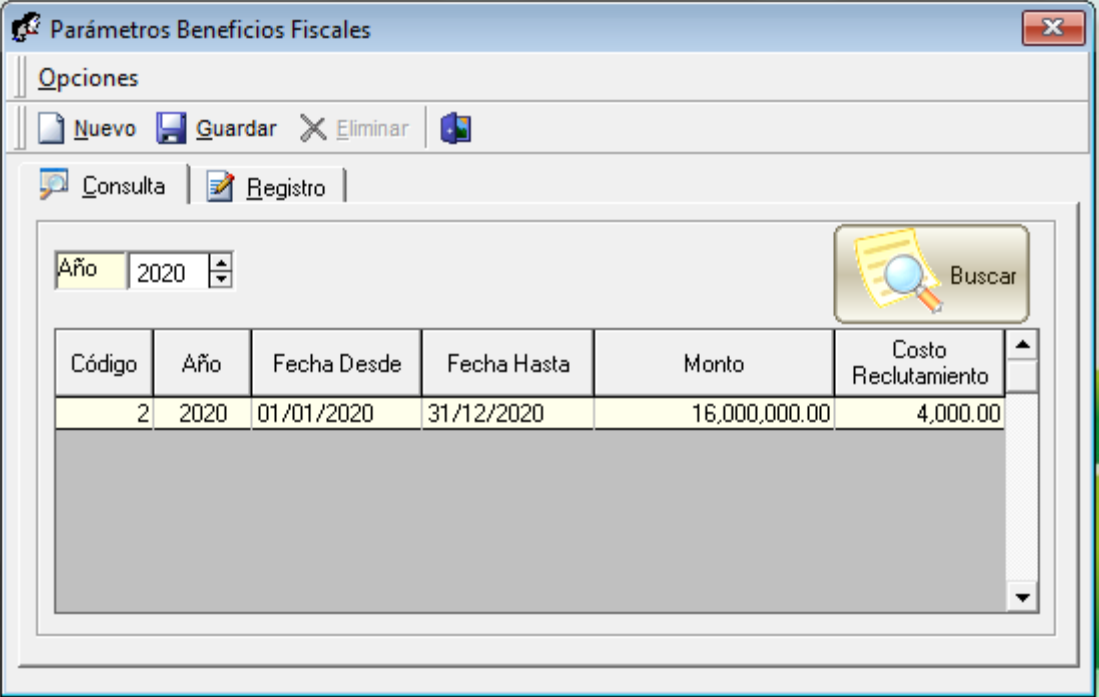

### Paso 2: Generar reporte "Retorno Inversión (ROI) Capital Humano"

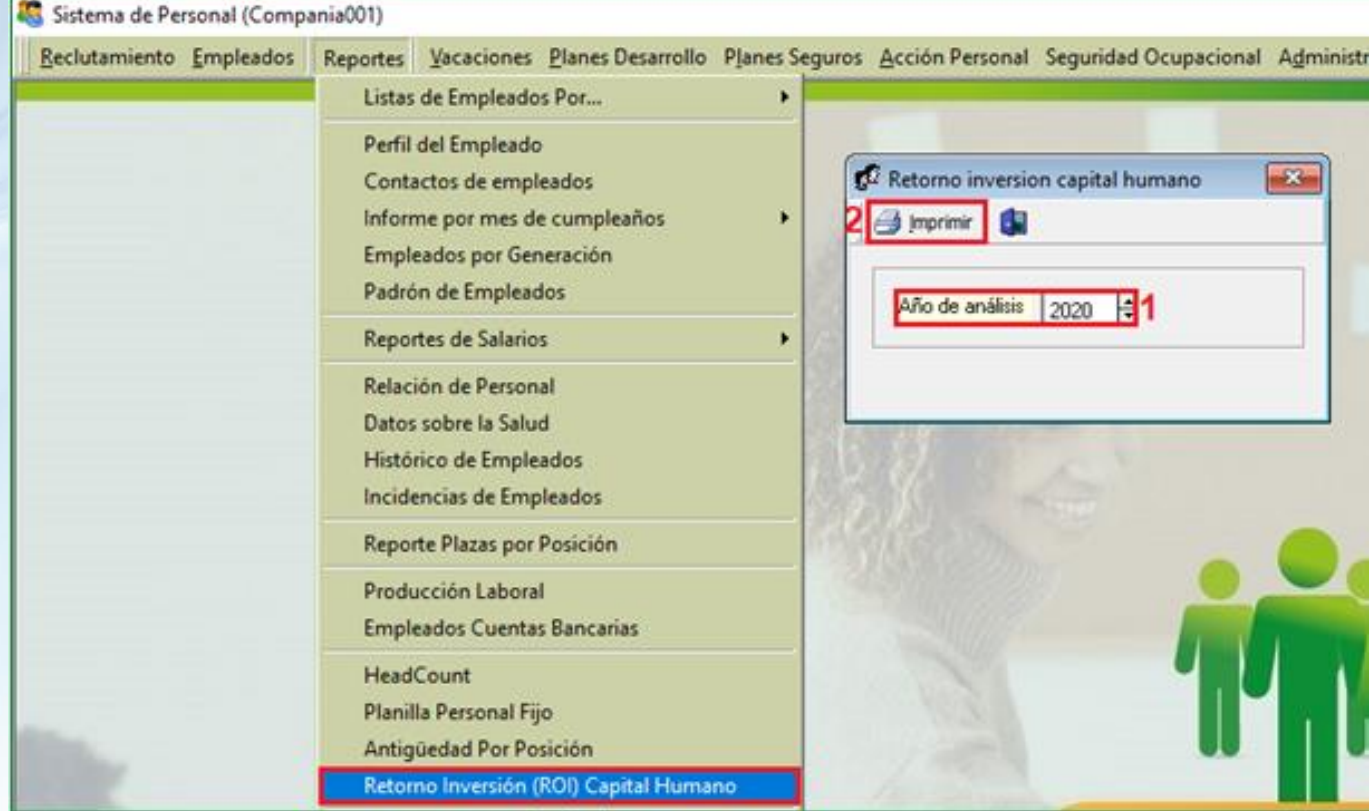

### Paso 2: Generar reporte "Retorno Inversión (ROI) Capital Humano"

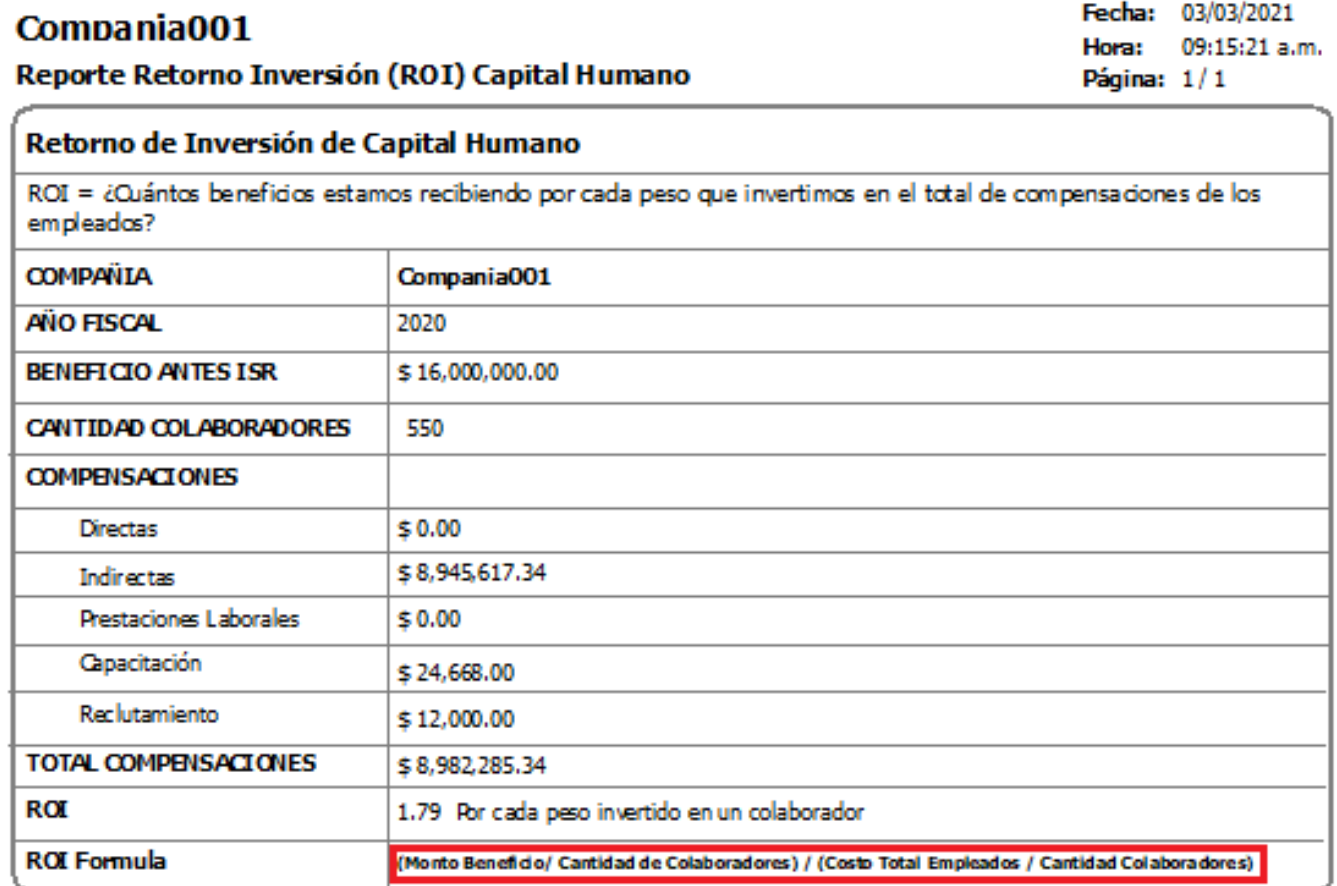

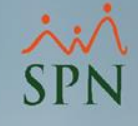

### Paso 2: Generar reporte "Retorno Inversión (ROI) Capital Humano"

**(Monto Beneficio / Cantidad de Colaboradores)**

**Formula: ROI=**

**(Costo Total Empleados / Cantidad Colaboradores)**

**- Monto Beneficio:** Es el Monto de los beneficios totales de la empresa cada año.

**- Costo Total Empleados:**

**Sumatoria:**

- **Compensaciones Directas:** Acumulado anual de todo tipo de remuneración adicional al salario básico de un trabajador. Los bonos, aguinaldos, regalías, las vacaciones, las prestaciones sociales y otros pagos extra forman parte de las compensaciones de tipo monetarias.
- **Compensaciones Indirectas:** Acumulado anual de todo tipo de remuneración adicional que son estipulados en el contrato laboral.
- **Prestaciones Laborales:** Acumulado anual de las prestaciones laborales
- **Costo Capacitación:** Acumulado anual de los costos de Capacitación de los Colaboradores
- **Costo Reclutamiento:** Acumulado anual de los Costos de Reclutamiento

**- Cantidad Colaboradores:** Cantidad de empleados promedio en cada año

**- Año Fiscal: Es el Periodo de referencia seleccionado**

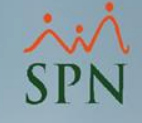

## Retorno Inversión (ROI) Capital Humano

### Módulo de Personal

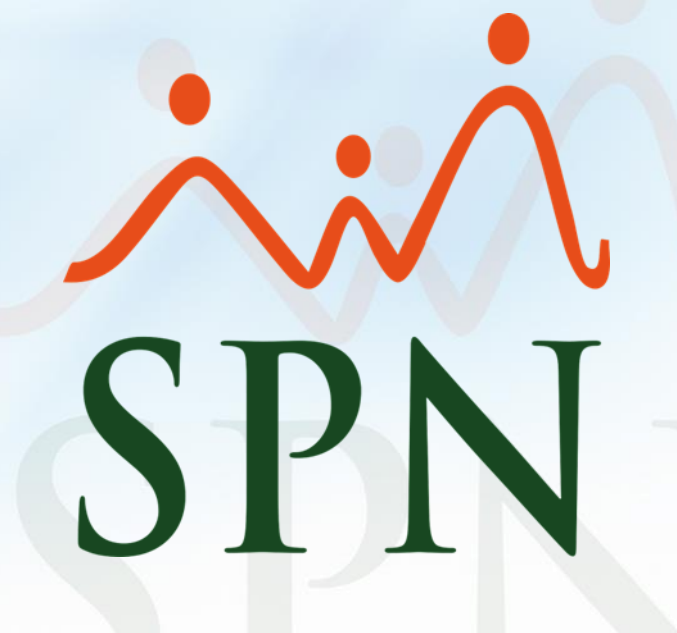

**27-02-2021**